# **12. Arrays II**

Strings, Lindenmayer Systems, Multidimensional Arrays, Vectors of Vectors, Shortest Paths, Arrays and Vectors as Function Arguments

# **Texts**

- can be represented with the type **std::string** from the standard library.
- **std::string text = "bool"**;

#### defines a string with length 4

- A string is conceptually an array with base type **char**, plus additional functionality
- Requires **#include <string>**

# **Strings: pimped** char**-Arrays**

A std:: string...

 $\blacksquare$  knows its length

**text.length()**

returns its length as **int** (call of a member function; will be explained later

can be initialized with variable length

**std::string text (n, 'a')**

#### **text** is filled with n **'a'**s

■ "understands" comparisons

**if (text1 == text2) ...**

# **Lindenmayer-Systems (L-Systems)**

Fractals made from Strings and Turtles

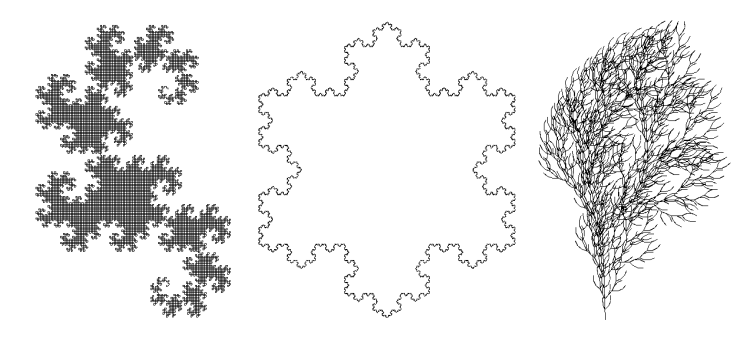

L-Systems have been invented by the Hungarian biologist Aristid Lindenmayer (1925 – 1989) to model the growth of plants.

**true** if **text1** and **text2** match <sup>410</sup>

408

# **Definition and Example**

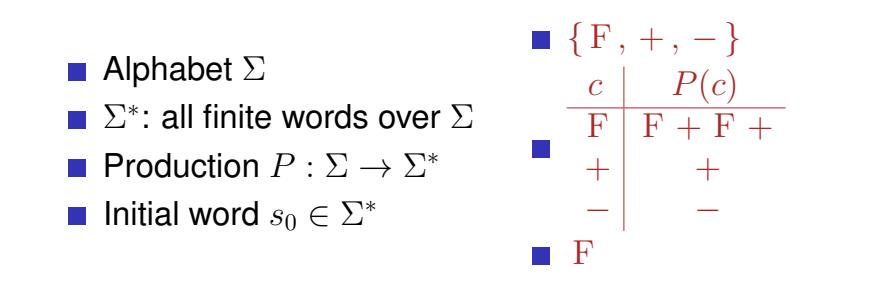

#### Definition

The triple  $\mathcal{L} = (\Sigma, P, s_0)$  is an L-System.

# **The Described Language**

Words  $w_0, w_1, w_2, \ldots \in \Sigma^*$ 

 $P(F) = F + F +$ 

413

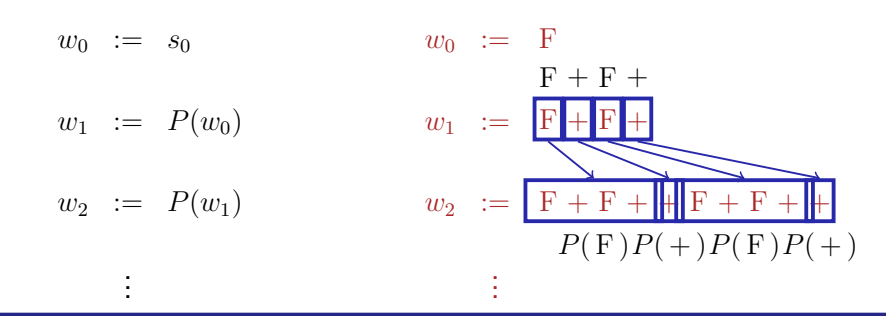

#### **Definition**

 $P(c_1c_2...c_n) := P(c_1)P(c_2)...P(c_n)$ 

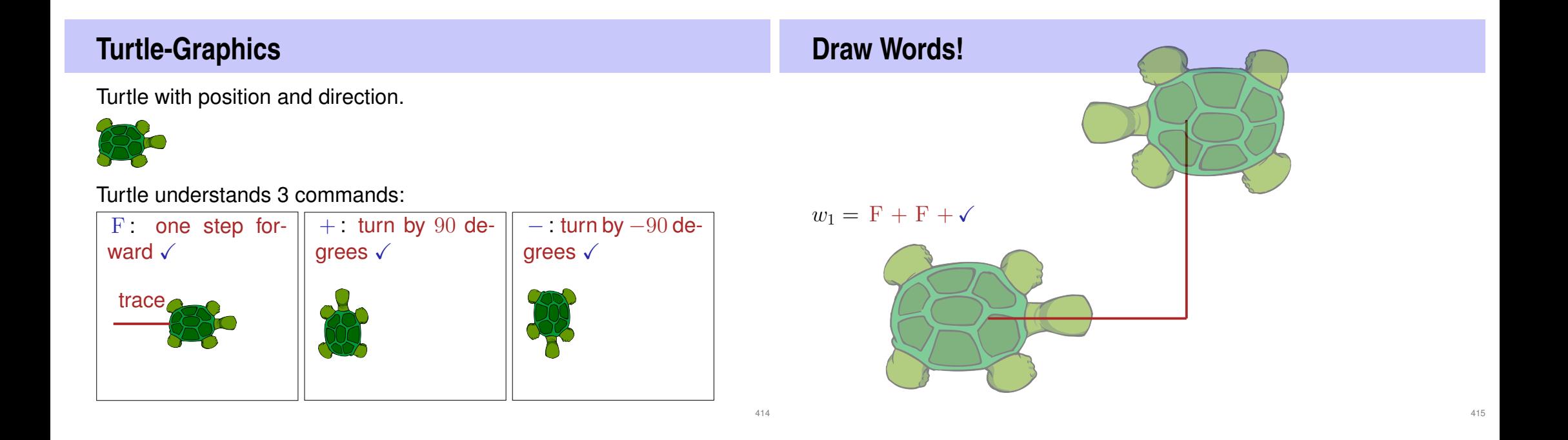

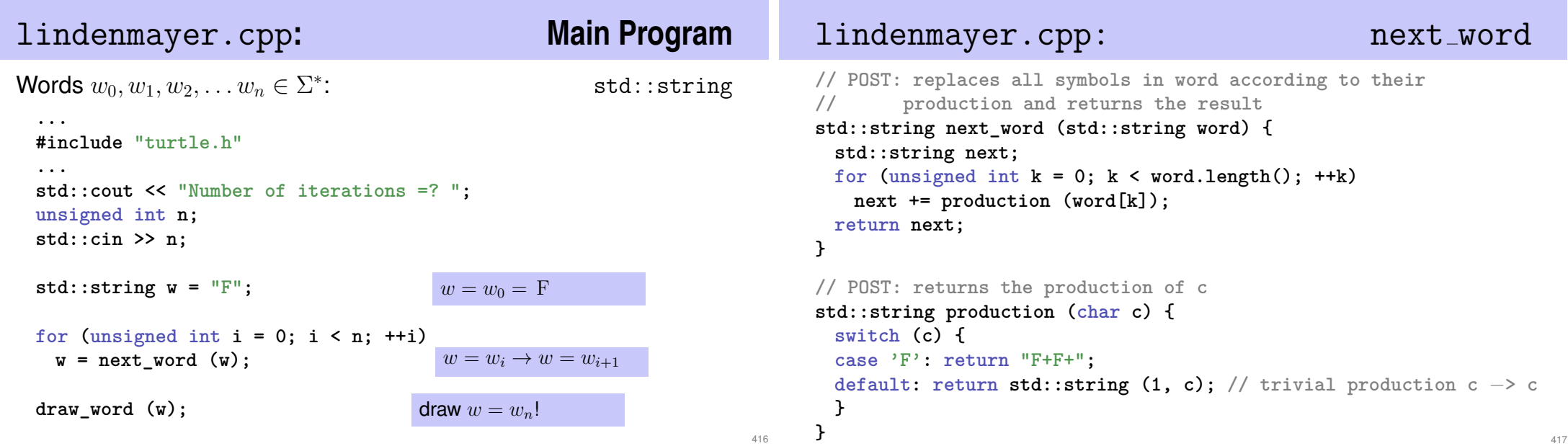

lindenmayer.cpp: draw word **// POST: draws the turtle graphic interpretation of word void draw\_word (std::string word) {** for  $(\text{unsigned int } k = 0; k < word.length(); ++k)$ **switch (word[k]) { case 'F': turtle::forward(); break; case '+': turtle::left(90); break; case '**−**': turtle::right(90); } }** jump to the case that corresponds to word [k]. forward! (function from our turtle library) skip the remaining cases turn by 90 degrees! (function from our turtle library) turn by -90 degrees (function from our turtle library)

# **L-Systems: Extensions**

- **Additional symbols without graphical interpretation (dragon.cpp)**
- Arbitrary angles (snowflake.cpp)
- Saving and restoring the turtle state  $\rightarrow$  plants (bush.cpp)

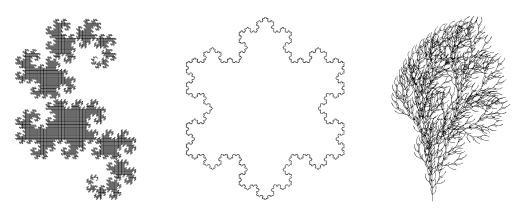

# **L-System-Challenge:** amazing.cpp! **Multidimensional Arrays a** are arrays of arrays ■ can be used to store *tables, matrices, ....* **int a[2][3] a** contains two elements and each of them is an array of length 3 with base type **int**

# **Multidimensional Arrays**

In memory: flat

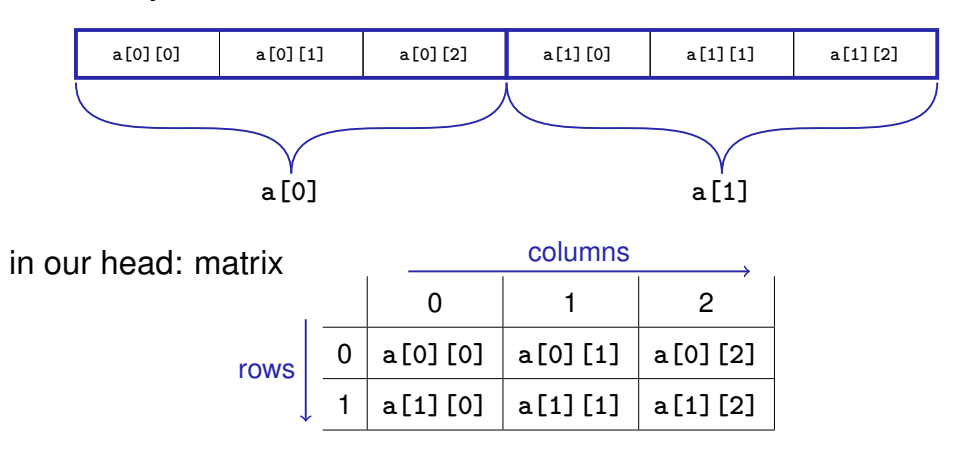

# **Multidimensional Arrays**

 $\blacksquare$  are arrays of arrays of arrays ....

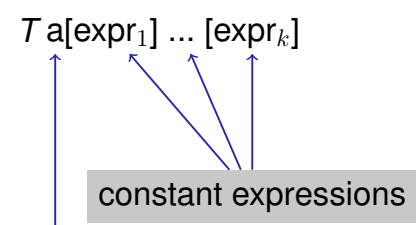

a has *expr*<sub>1</sub> elements and each of them is an array with *expr*<sub>2</sub> elements each of which is an array of *expr*<sub>3</sub> elements and ...

420

# **Multidimensional Arrays**

#### Initialization

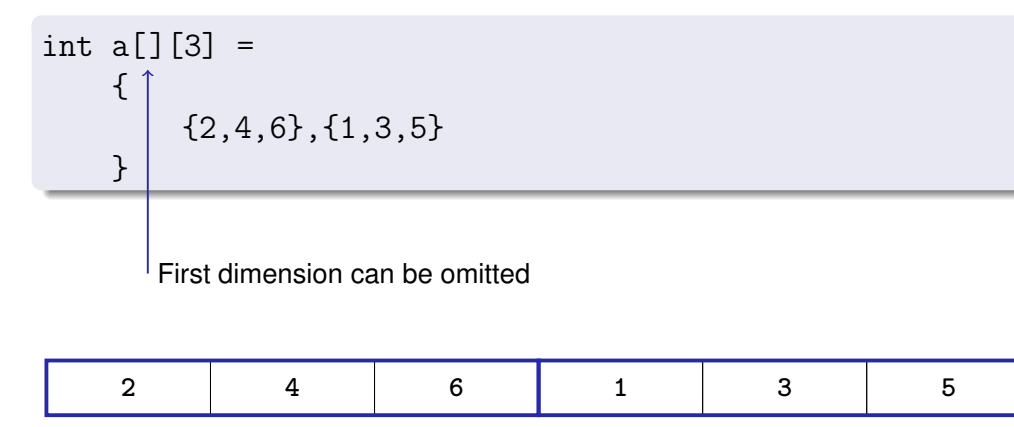

# **Vectors of Vectors**

- $\blacksquare$  How do we get multidimensional arrays with variable dimensions?
- Solution: vectors of vectors

Example: vector of length  $n$  of vectors with length  $m$ :

```
std::vector<std::vector<int> > a (n,
                   std::vector<int>(m));
```
# **Application: Shortest Paths**

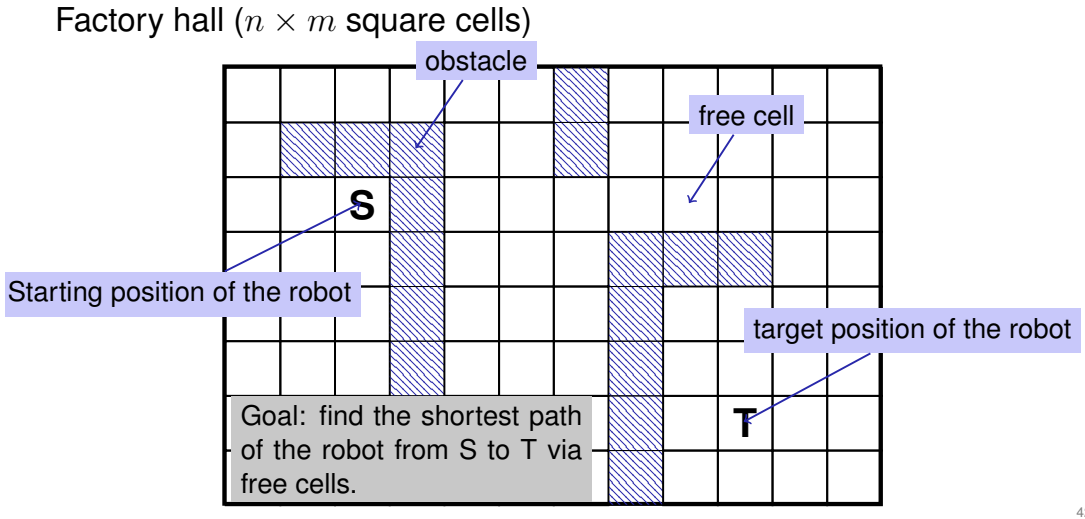

# **Application: shortest paths**

#### Solution

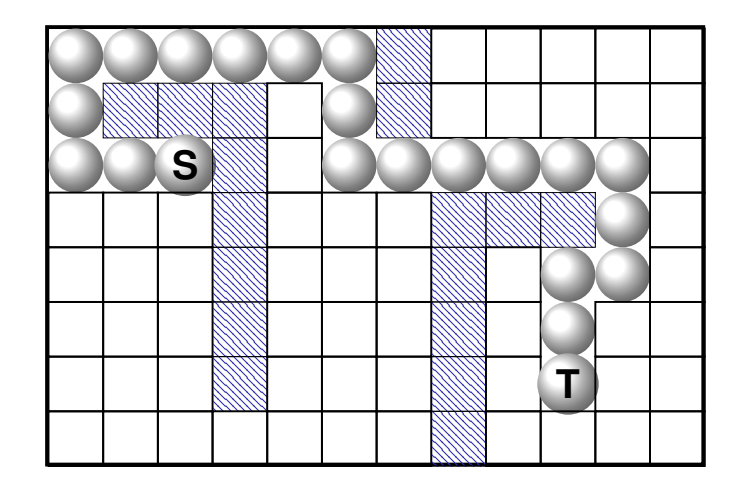

### **This problem appears to be different**

Find the *lengths* of the shortest paths to *all* possible targets.

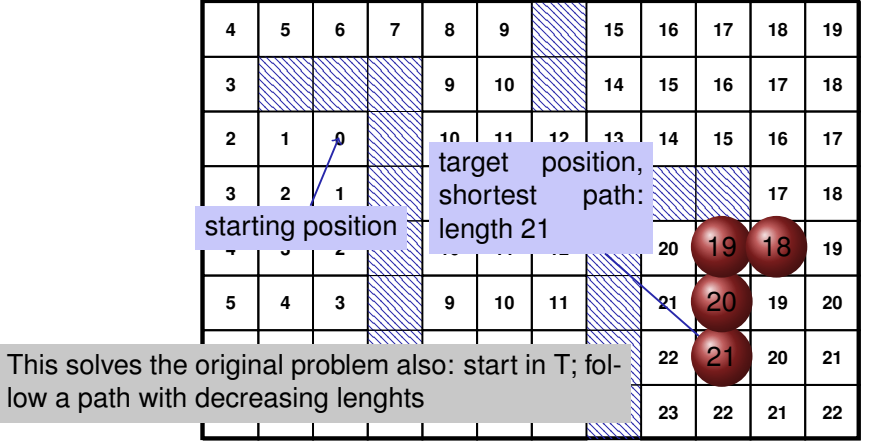

### **This problem appears to be different**

Find the *lengths* of the shortest paths to *all* possible targets.

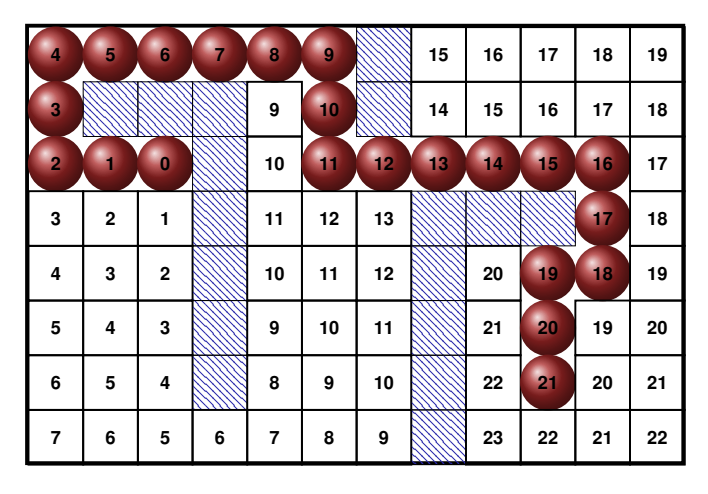

**Preparation: Input Format**

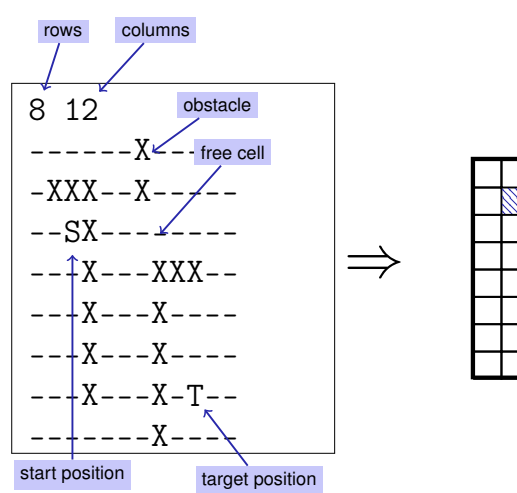

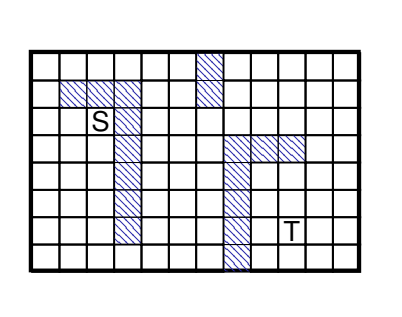

### **Preparation: Sentinels**

428

430

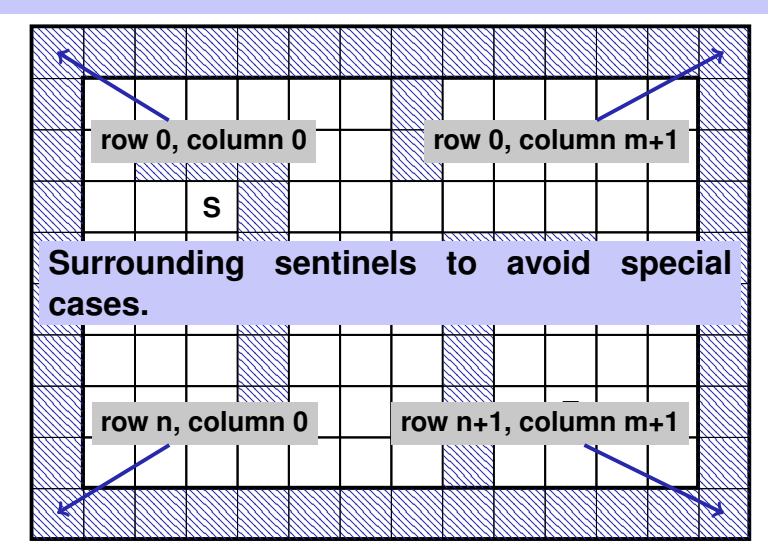

#### **Preparation: Initial Marking**

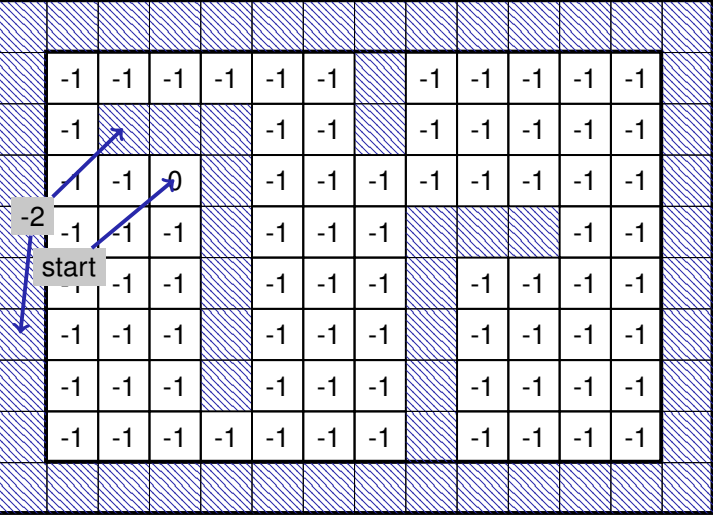

#### **The Shortest Path Program**

 $\blacksquare$  Read in dimensions and provide a two dimensional array for the path lengths

**#include<iostream> #include<vector>**

**int main() { // read floor dimensions int n; std::cin >> n; // number of rows int m; std::cin >> m; // number of columns // define a two-dimensional // array of dimensions** Sentinel

**// (n+2) x (m+2) to hold the floor plus extra walls around std::vector<std::vector<int> > floor (n+2, std::vector<int>(m+2));**

432

### **The Shortest Path Program**

 $\blacksquare$  Input the assignment of the hall and intialize the lengths

```
int tr = 0;
int tc = 0;
for (int r=1; r<n+1; ++r)
 for (int c=1; c<m+1; ++c) {
   char entry = '-';
    std::cin >> entry;
    if (\text{entry} == 'S') floor[r][c] = 0;
   else if (entry == 'T') floor[tr = r][tc = c] = -1;
   else if (entry == 'X') floor[r][c] = -2;
   else if (entry == '-'') floor[r][c] = -1;}
```
#### Das Kürzeste-Wege-Programm

■ Add the surrounding walls

```
for (int r=0; r<n+2; ++r)
 floor[r][0] = floor[r][m+1] = -2;
```
**for (int c=0; c<m+2; ++c)**  $floor[0][c] = floor[n+1][c] = -2;$ 

### **Mark all Cells with their Path Lengths**

Step 2: all cells with path length 2

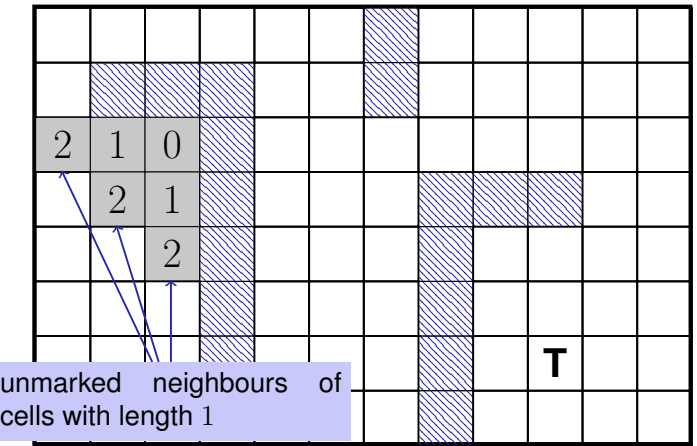

#### **Main Loop**

```
Find and mark all cells with path lengths i = 1, 2, 3...for (int i=1;; ++i) {
 bool progress = false;
 for (int r=1; r<n+1; ++r)
    for (int c=1; c<m+1; ++c) {
     if (floor[r][c] != −1) continue;
     if (floor[r−1][c] == i−1 || floor[r+1][c] == i−1 ||
         floor[r][c−1] == i−1 || floor[r][c+1] == i−1 ) {
       floor[r][c] = i; // label cell with iprogress = true;
     }
   }
 if (!progress) break;
}
```
### **The Shortest Paths Program**

Mark the shortest path by walking backwards from target to start.

```
int r = tr; int c = tc;
while (floor[r][c] > 0) {
 const int d = floor[r][c] - 1;floor[r][c] = -3;<br>if (floor[-1](floor[-1][c] == d) --r;else if (floor[r+1][c] == d) ++r;
 else if (floor[r][c−1] == d) −−c;
 else ++c; // (floor[r][c+1] == d)
}
```
#### **Finish**

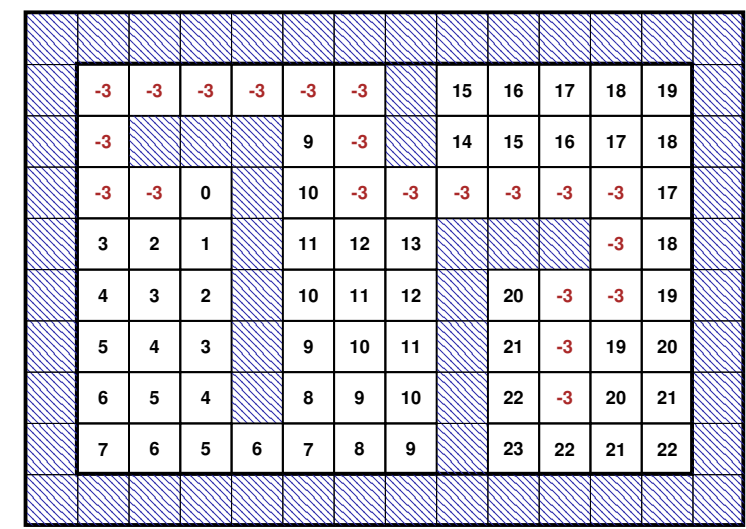

440

438

### **The Shortest Path Program: output**

#### **Output**

```
for (int r=1; r<n+1; ++r) {
  for (int c=1; c<m+1; ++c)
    if (floor[r][c] == 0)
        std::cout << 'S';
    else if (r == tr && c == tc)
        std::cout << 'T';
    else if (floor[r][c] == -3)
        std::cout << 'o';
    else if (floor[r][c] == -2)
        std::cout << 'X';
    else
        std::\text{cut} \leq \frac{1}{2};
  std::cout << "\n";
}
                                     ⇒
                                            ooooooX-----
                                            oXXX-oX-----
                                            ooSX-oooooo-
                                            ---X---XXXo-
                                             ---X---X-oo-
                                             ---X---X-o--
                                            ---X---X-T--
                                             -------X----
```
### **The Shortest Paths Program**

- Algorithm: *Breadth First Search*
- $\blacksquare$  The program can become pretty slow because for each i all cells are traversed
- Improvement: for marking with i, traverse only the neighbours of the cells marked with  $i - 1$ .

```
Arrays as Function Arguments
Arrays can also be passed as reference arguments to a function.
(here: const because v is read-only)
void print_vector(const int (&v)[3]) {
 for (int i = 0; i<3 ; ++i) {
   std::cout << v[i] << " ";
                                                                 Arrays as Function Argumenbts
                                                                 This also works for multidimensional arrays.
                                                                 void print_matrix(const int (&m)[3][3]) {
                                                                   for (int i = 0; i<3 ; ++i) {
                                                                     print_vector (m[i]);
```
443

441

```
}
```
**}**

**std::cout << "\n";**

**}**

**}**

## **Vectors as Function Arguments**

#### Vectors can be passed *by value* or by *reference*

```
void print_vector(const std::vector<int>& v) {
 for (int i = 0; i<v.size() ; ++i) {
   std::cout << v[i] << " ";
 }
}
```
Here: *call by reference* is more efficient because the vector could be very long

### **Vectors as Function Arguments**

This also works for multidimensional vectors.

```
void print matrix(const std::vector<std::vector<int>int> \& m) {
 for (int i = 0; i<m.size() ; ++i) {
   print_vector (m[i]);
   std::cout << "\n";
 }
}
```
# **13. Pointers, Algorithms, Iterators and Containers I**

Pointers, Address operator, Dereference operator, Array-to-Pointer Conversion

### **Strange Things. . .**

445

447

**#include<iostream> #include<algorithm>**

```
int main(){
 int a[] = {3, 2, 1, 5, 4, 6, 7};
 // output the smallest element of a
 std::cout << *std::min_element (a, a + 7);
 return 0;
}
            ??? 2??
```
## **References: Where is Anakin?**

"Search for Vader, and Anakin find you will"

```
int anakin_skywalker = 9;
int& darth_vader = anakin_skywalker;
darth_vader = 22;
```
// anakin\_skywalker = 22

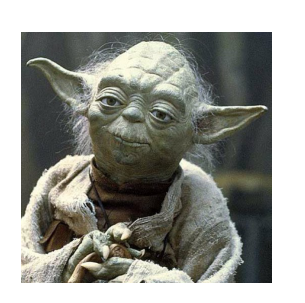

# **Pointers: Where is Anakin?**

int anakin\_skywalker = 9;

// anakin\_skywalker = 22

 $*here = 22$ ;

int\* here = &anakin\_skywalker; std::cout << here; // Address

"Anakins address is 0x7fff6bdd1b54."

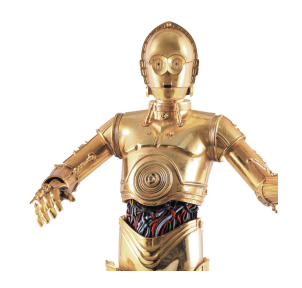

450

452

```
Swap with Pointers
void swap(int∗ x, int∗ y){
 int t = ∗x;
  ∗x = ∗y;
  ∗y = t;
}
...
int a = 2;
int b = 1;
swap(&a, &b);
std::cout << "a = " << a << "\\n"; // 1std::cout << "b = " << b << "\n"; // 2
                                                                Pointer Types
                                                                 T* Pointer type to base type T.
                                                                An expression of type T* is called pointer (to T).
```
# **Pointer Types**

*Value* of a pointer to **T** is the address of an object of type **T**.

#### Beispiele

**int\* p;** Variable **p** is pointer to an **int**. **float\* q;** Variable **q** is pointer to a **float**.

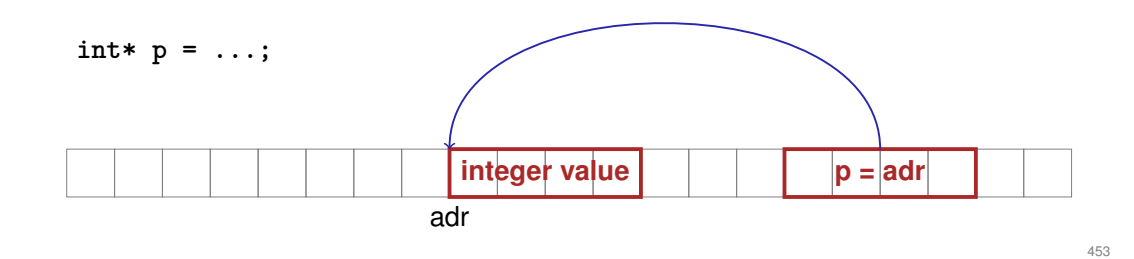

# **Address Operator**

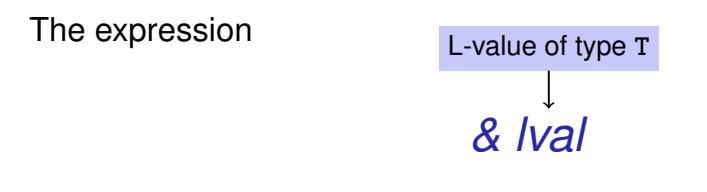

provides, as R-value, a *pointer* of type *T\** to an object at the address of *lval*

The operator *&* is called Address-Operator.

# **Address Operator**

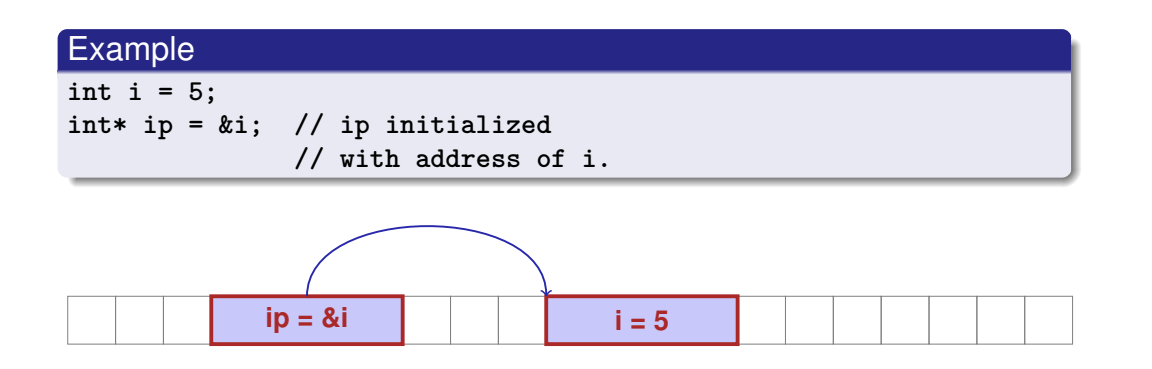

# **Dereference Operator**

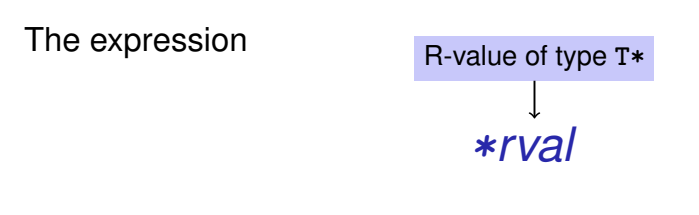

returns as L-value the *value* of the object at the address represented by *rval*.

The operator **\*** is called Derecerence Operator.

# **Dereference Operator**

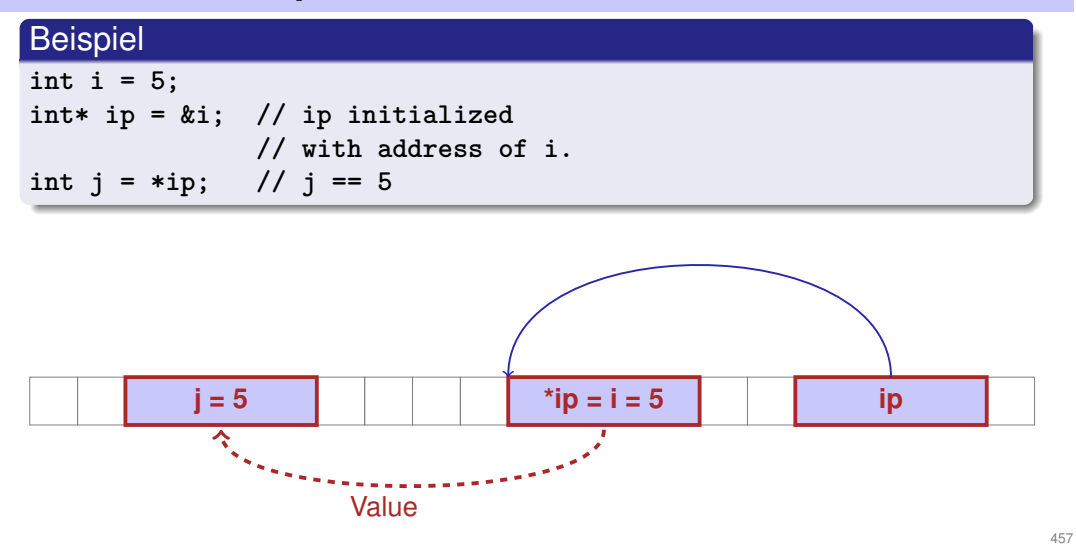

# **Address and Dereference Operators**

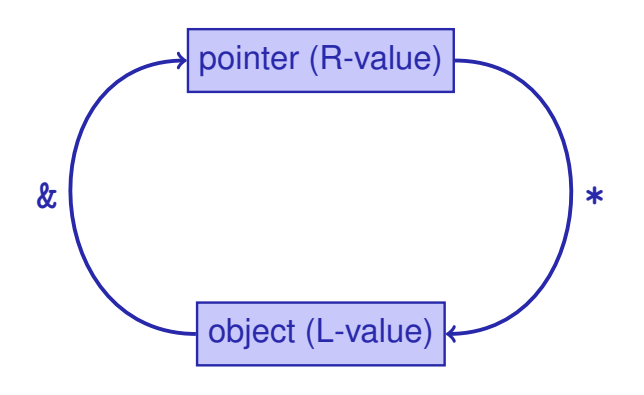

# **Mnenmonic Trick**

The declaration

Do not point with a **double\*** to an **int**!

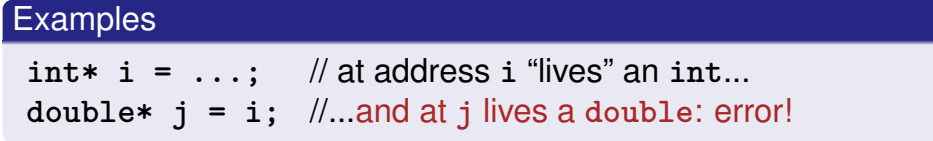

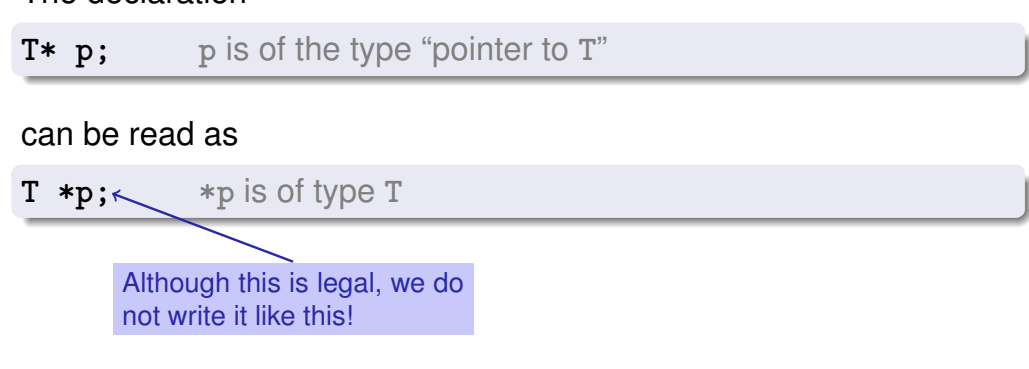

# **Pointer Arithemtics: Pointer plus int**

- *ptr*: Pointer to element  $a[k]$  of the array a with length n
- Value of *expr*: integer *i* with  $0 \leq k + i \leq n$

#### *ptr + expr*

is a pointer to  $a[k + i]$ .

For  $k + i = n$  we get a *past-the-end-pointer that must not be dereferenced.* 

### **Pointer Arithemtics: Pointer minus int**

- If *ptr* is a pointer to the element with index k in an array a with length  $n$
- **a** and the value of *expr* is an integer i,  $0 \leq k i \leq n$ ,

then the expression

#### *ptr - expr*

provides a pointer to an element of a with index  $k - i$ .

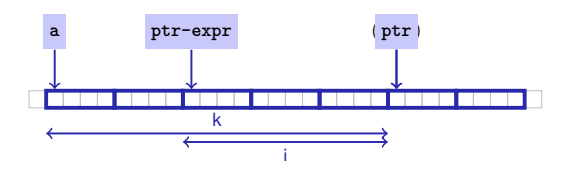

 $464$ 

**Conversion Array** ⇒ **Pointer**

How do we get a pointer to the first element of an array?

Static array of type  $T[n]$  is convertible to  $T*$ 

#### Example

**int a[5]; int\* begin = a; //** begin points to **a[0]**

 $\blacksquare$  Length information is lost ("arrays are primitive")

### **Iteration over an Array of Pointers**

#### Example<sup>'</sup>

**int a[5] = {3, 4, 6, 1, 2}; for (int\* p = a; p < a+5; ++p) std::cout << \*p << ' '; // 3 4 6 1 2**

- $\blacksquare$  a+5 is a pointer behind the end of the array (past-the-end) that must not be dereferenced.
- The pointer comparison ( $p \le a+5$ ) refers to the order of the two addresses in memory.